MAR-AR8112023

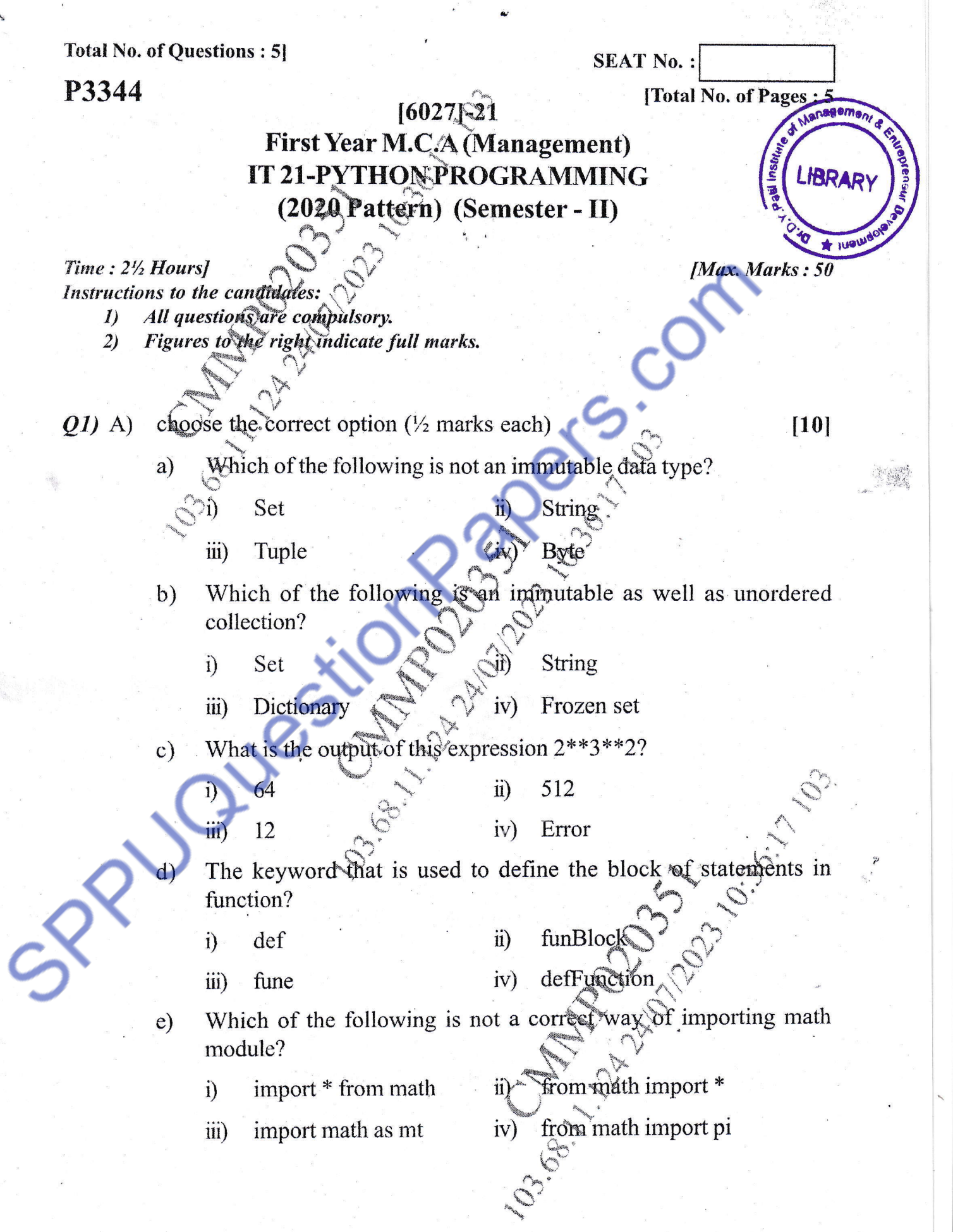

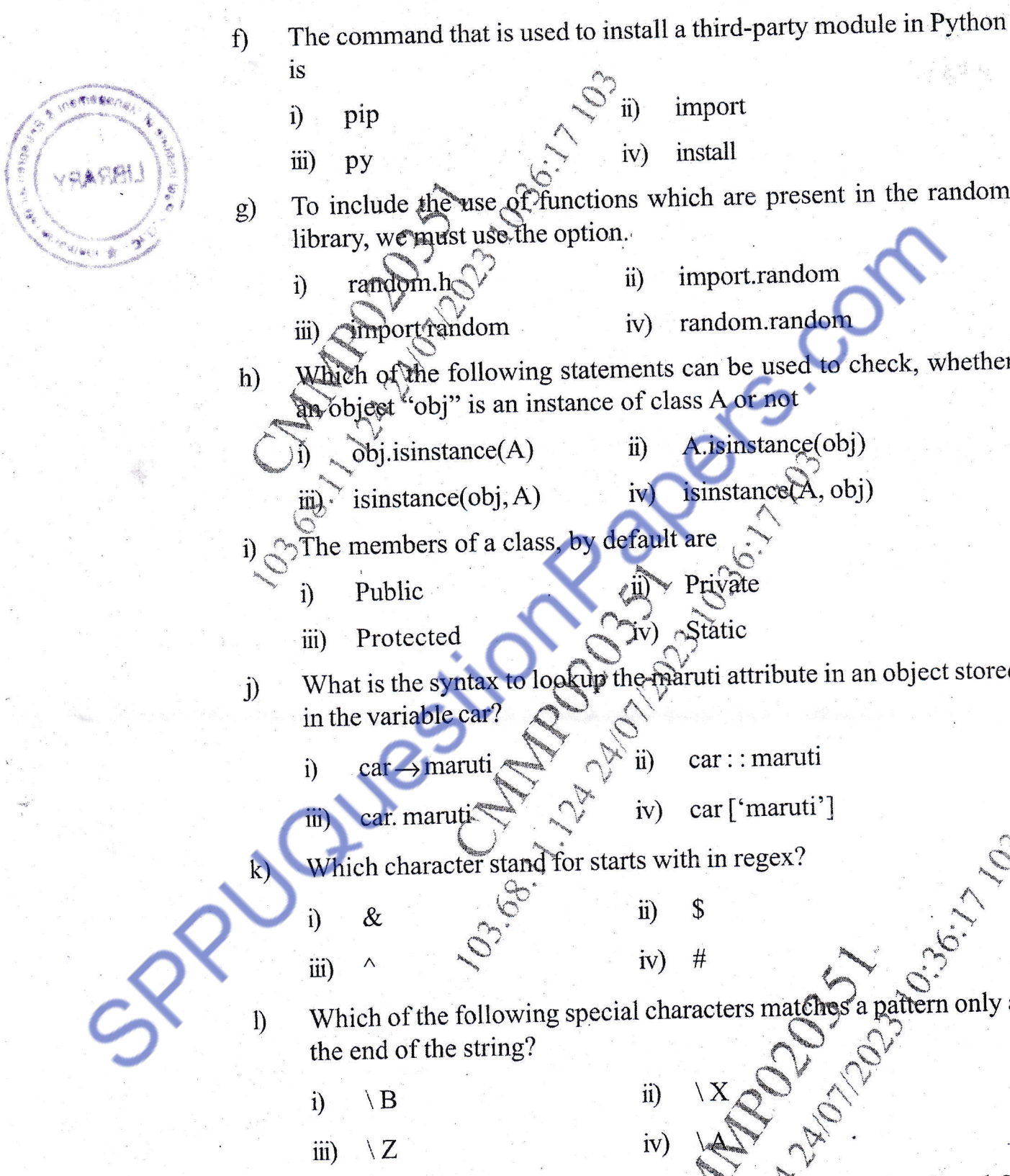

Junior Corporation of the Corporation of the Corporation of the Corporation of the Corporation of the Corporation of the Corporation of the Corporation of the Corporation of the Corporation of the Corporation of the Corpor iv) install ifi) pv g) To include the use of functions which are present in the random library, we must use the option. imporl.random  $\ddot{\mathbf{i}}$ random.ho 1) iv) random.random import random iii) Which of the following statements can be used to check, whether 'obj" is an instance of class A or not A.isinstance(obj)  $\delta$ bj.isinstance $(A)$  ii) isinstance(A, obj)  $\gamma$  is instance (obj, A) iv) ilu" i)  $\otimes$  The members of a class, by default Private i) Public  $\ell$  11) Iv) Static iii) Protected j) What is the syntax to lookup the martin attribute in an object stored car: : maruti  $\rightarrow$  maruti  $\overline{u}$ i) carcar ['maruti']  $iv)$ car. maruți  $\overline{1}$ Which character stand for starts with in regex? \$  $\ddot{\mathbf{n}})$ & i) Which of the following special characters matches a pattern only at<br>the end of the string?<br>ii)  $\setminus$   $X$ <br>iii)  $\setminus$   $\setminus$   $\setminus$   $\setminus$   $\setminus$   $\setminus$   $\setminus$   $\setminus$   $\setminus$   $\setminus$   $\setminus$   $\setminus$   $\setminus$   $\setminus$   $\setminus$   $\setminus$   $\setminus$   $\setminus$   $\set$  $#$  $iv)$ lv) m) What is the method name to retrieve the list of all active threads? threads()  $\ddot{\mathbf{n}}$ i) enumerate() iv) getThreads()

-\$"

import

11.

t

- - - - - -

 $(iii)$  getlist()

2

r-\' **Bookley & Channel** 

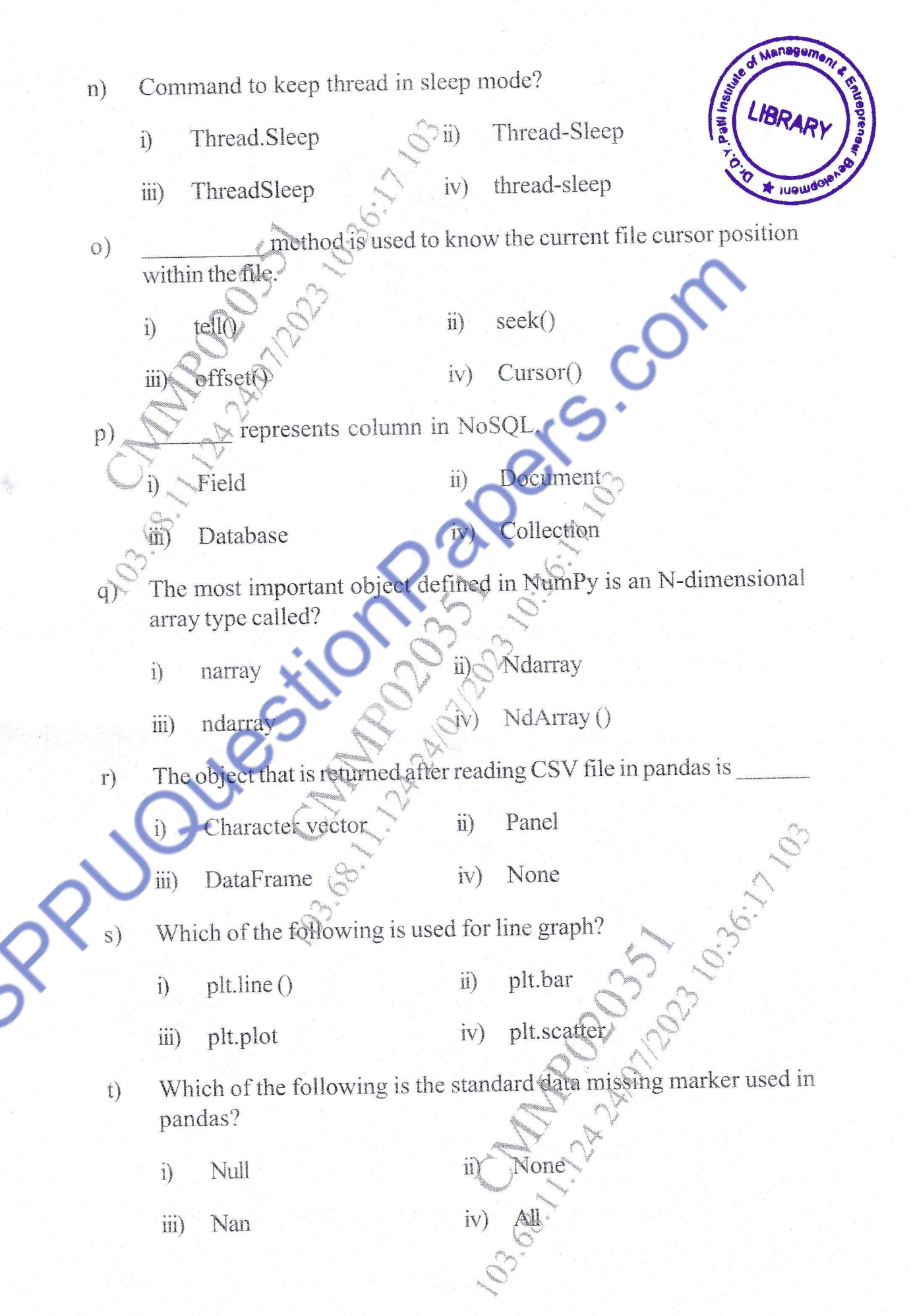

 $\overline{\omega}$ 

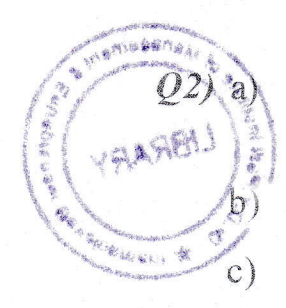

Write a program to check if the input year is leap year or not. Validate the input.  $\mathbf{3}$ 

Write a program to find the factorial of a number using recursion.  $\overline{3}$ 

- What is inheritance? Explain the concept of multiple inhertance with the help of suitable example.  $\boxed{4}$ 
	- OR
- What is tuple? What is the difference between list and tuple? Explain with  $a)$  $example$  $\overline{3}$
- Write a program to print the sum of natural numbers using recursion. [3]  $b)$
- What is inheritance? Explain the concept of multilevel inheritance with the  $\mathcal{C}$ help/of suitable example.  $\boxed{4}$
- Write a program to reverse each word of "data txt" file.  $O(3)$  a)
	- Write a python program using MongoDB database to create a "Books"  $b)$ collection having fields: title, Author (a list), Publisher, PubAddress, (a dict with keys like area, city, country). Price, ISBN. Accept input from user to insert documents.  $\mathbf{3}$

 $|2|$ 

- Write a mongoDB program to update the "Books" collection given in  $\mathcal{C}$  $Q.No. 3-b.$  $\lceil 2 \rceil$
- Write a program to accept decimal number and print its octal and  $d)$ hexadecimal equivalent. 131

OR

- Write a program to read the contents of file and display occurrance of given character.  $\vert 2 \vert$
- Write a python program using mongoDB database to create a "student"  $b)$ collection having fields: Student-ID, Name, Course, Mobile, Address. (a dict with keys like area, city, country, pin) Accept input from user to insert documents.  $|3|$
- Write a MongoDB program to delete selected documents given in  $\mathcal{C}$ Q.No.3b.  $|2|$

What is dictionary in Python? Explain with examples.  $\mathbf{d}$  $\lceil 3 \rceil$ 

a)

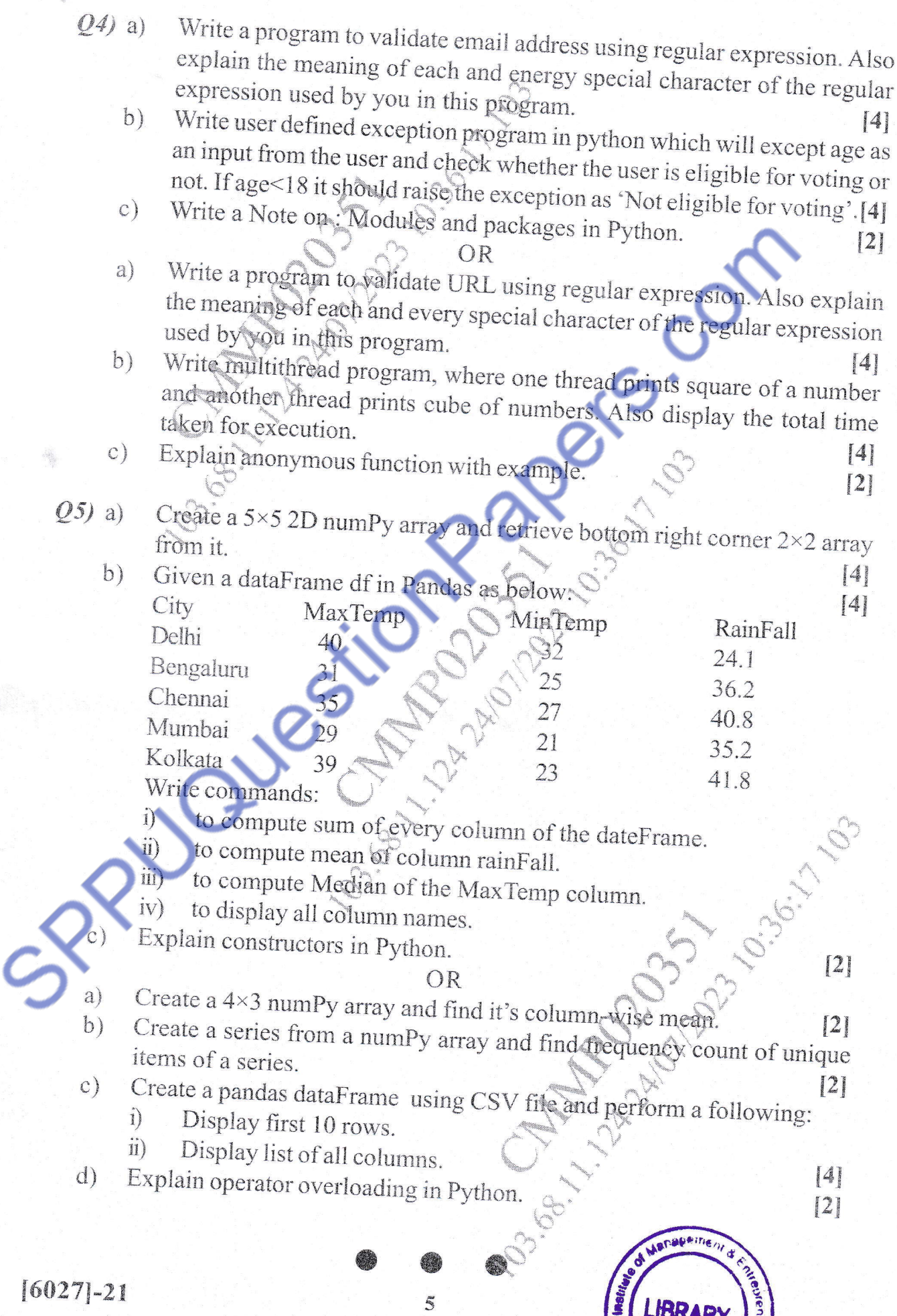

5

 $\begin{picture}(220,20) \put(0,0){\line(1,0){155}} \put(15,0){\line(1,0){155}} \put(15,0){\line(1,0){155}} \put(15,0){\line(1,0){155}} \put(15,0){\line(1,0){155}} \put(15,0){\line(1,0){155}} \put(15,0){\line(1,0){155}} \put(15,0){\line(1,0){155}} \put(15,0){\line(1,0){155}} \put(15,0){\line(1,0){155}} \put(15,0){\line(1,0){155}}$ 

 $\epsilon$